1

Ludwig-Maximilians-Universität München in andere in andere metal in München, 08.01.2010 Institut für Informatik Prof. Dr. Christian Böhm Annahita Oswald, Bianca Wackersreuther

# Einführung in die Programmierung WS 2009/10

Ubungsblatt 10: Mehr zu Objektorientierung, Arbeiten mit Strings ¨

Besprechung: 18./20./21./22.01.2010

Ende der Abgabefrist: Montag, 18.01.2009 10:00 Uhr.

#### Hinweise zur Abgabe:

Geben Sie bitte Ihre gesammelten Lösungen zu diesem Übungsblatt in einer Datei loesung10.zip unter http://www.pst.ifi.lmu.de/uniworx/ ab.

Bitte beachten Sie, dass die Aufgabe 10-3 nicht in die Bonusregelung eingeht. Bereiten Sie diese aber bitte trotzdem vor, damit Sie der Übung optimal folgen können.

Aufgabe 10-1 *Objektreferenz und* **null** 10 Punkte

Die Datei Text. java hat folgenden Inhalt:

```
public class Text {
   public static void main(String[] args) {
       String text;
       // *1*text = null;1/ *2*text = " ";
       // *3*
       text = "ABC";// *4*}
}
```
Erklären Sie jeweils kurz (2-3 Sätze), welchen Wert der Ausdruck text.length() an den mit Kommentaren markierten Stellen \*1\* bis \*4\* jeweils hat. Beschreiben Sie dabei auch, *warum* gerade dieser Wert zustande kommt.

Schreiben Sie Ihre Antwort in eine Datei text.txt und geben Sie diese ab.

## Aufgabe 10-2 *Objektorientierte Modellierung* 10 Punkte

Bei Quadern handelt es sich um Objekte, deren Kanten achsenparallel in einem dreidimensionalen Koordinatensystem liegen. Quader werden spezifiziert (siehe Bild) durch einen der Eckpunkte p und die Länge der an  $p$ angrenzenden Kanten x (parallel zur x-Achse), y (parallel zur y-Achse) und z (parallel zur z-Achse).

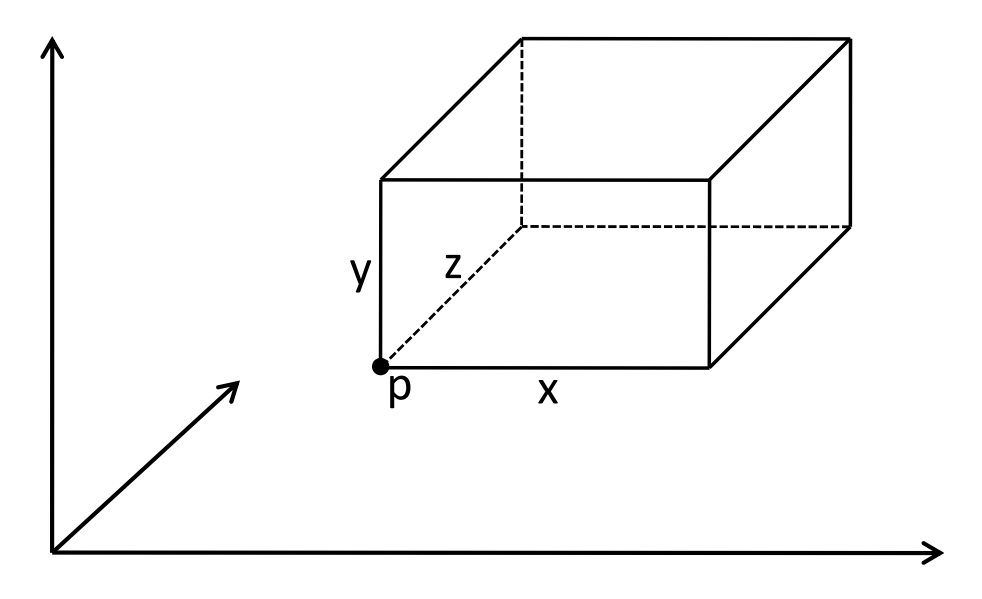

Hinweis: Achten Sie im Folgenden in der gesamten Aufgabe auf sinnvolle Datenkapselung.

(a) Implementieren Sie eine Klasse Punkt3D zur Verwaltung dreidimensionaler Punkte in einem reellen Koordinatensystem als Erweiterung der Klasse Punkt2D, die Sie auf der Vorlesungs-Homepage finden:

Definieren Sie neben einem geeigneten Konstruktor und geeigneten Attributen die folgende Methode: **void** verschiebe(**double** x, **double** y, **double** z), die den Punkt um x entlang der x-Achse, um y entlang der y-Achse und um z entlang der z-Achse verschiebt.

(b) Implementieren Sie eine Klasse Quader, die die Klasse Punkt3D aus der vorherigen Teilaufgabe sinnvoll verwendet. Die Klasse soll einen geeigneten Konstruktor und geeignete Attribute bereitstellen. Implementieren Sie für die Klasse Quader zusätzlich folgende Methode:

**void** verschiebe(**double** x, **double** y, **double** z),

die den Quader um x entlang der x-Achse, um y entlang der y-Achse und um z entlang der z-Achse verschiebt.

## Aufgabe 10-3 String *vs.* StringBuilder/StringBuffer 0 **Punkte**

Als angehende Akademiker sollten Sie stets bereit sein, die Außerungen Ihres Dozenten zu hinterfragen. Kann ¨ es wirklich sein, dass die Konkatenation von Strings problematisch ist? Das ist doch eine Operation, die ständig vorkommt und sogar mit einem eigenen Operator unterstützt wird!

Zur Überprüfung der Effizienz von  $string-Konkationalianen gegenüber der Verwendung von StringBuilder$ und StringBuffer schreiben Sie in einer Klasse StringEffizienz drei Methoden

- **public static** String buildString(**int** n)
- **public static** String buildStringBuilder(**int** n)
- **public static** String buildStringBuffer(**int** n)

die jeweils einen  $\text{string}$  zurückgeben, der die Zahl  $10^n$  für  $n\geq 0$  darstellt, also einen  $\text{String}$  bestehend aus dem Zeichen '1' n-mal gefolgt von dem Zeichen '0'. Die n-fache Wiederholung soll in jeder der drei Methoden gleichartig als **for**-Schleife implementiert sein, nur wird der String in den verschiedenen Methoden unterschiedlich gebildet:

- buildString verwendet fortgesetzte String-Konkatenation
- buildStringBuilder verwendet einen StringBuilder, um die Zeichenkette aufzubauen
- buildStringBuffer verwendet einen StringBuffer, um die Zeichenkette aufzubauen

Implementieren Sie nun in der main-Methode der Klasse einen Effizienz-Test zur Untersuchung des Laufzeitverhaltens der Methoden. Dazu können Sie sich natürlich an der Klasse Laufzeit (Übungsblatt 8, Aufgabe 2) orientieren. Pro Durchlauf der Klasse StringEffizienz soll jeweils nur eine der drei Methoden getestet werden, d.h. in der main-Methode darf jeweils nur eine Methode aufgerufen werden. Sie können dies z.B. durch Verwendung unterschiedlicher Kommandozeilenargumente fur die einzelnen Methoden realisieren: ¨

Beispiel: Der Aufruf java StringEffizienz -string führt in der main-Methode zu einem Aufruf der Methode buildString, der Aufruf java StringEffizienz -builder führt in der main-Methode zu einem Aufruf der Methode buildStringBuilder.

Was beobachten Sie?